# Python

How You Can Do More Interesting Things With Python (Part II)

## Python for Statement

for *<target-list>* in *<iterator>*: *statement-block*

```
my dict = { 'k1': 1, 'k2': 2 }
for (k,v) in my_dict.items():
    print( "Key = ss, value = ss' s ( k, v ) )
```
- For the sake of completeness, this is one way to iterate over a dict.
- Iteration of a dict directly returns the keys.
- It possible to get the values directly

## Python for Statement

for *<target-list>* in *<iterator>*: *statement-block*

Do not forget that:

- continue returns to the top of the loop and executes the *<iterator>*.
- break ends the loop and starts execution after the *statement-block*.

## Python while Statement

while <boolean>:

*statement-block*

- This is much simpler. Runs until the *boolean* is False.
- I am going to skip examples here.

```
while <boolean>:
   statement-block
else:
   statement-block
```
The else executes if the loop terminates **without** using break.

```
>>> while False:
... break
... else:
... print 'else'
...
else
```

```
for i in xrange( 0, 10 ):
    if i == 5:
         break
else:
     print 'else'
```
Since the else executes if the loop terminates **without** using break, we can see pretty clearly that the else **will not** execute in this example.

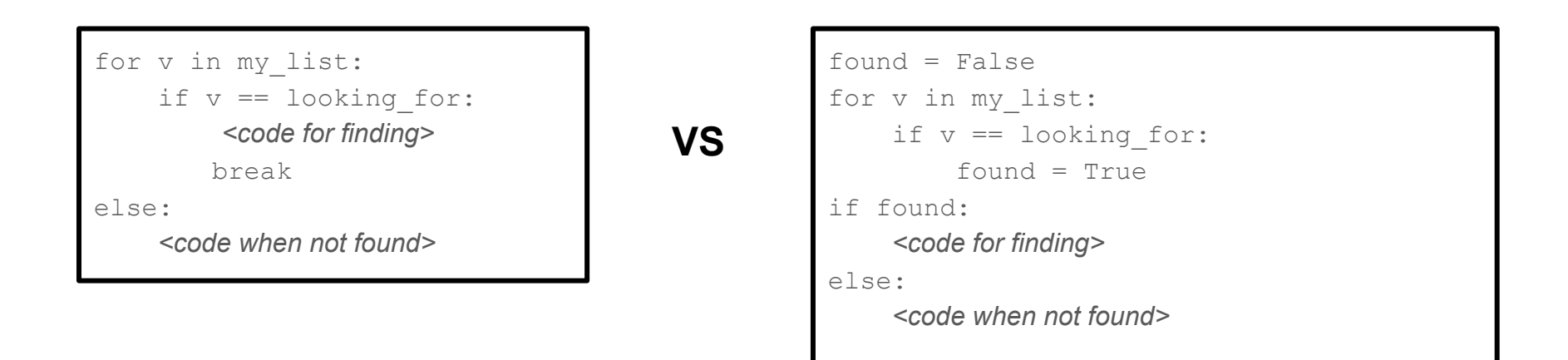

The else portion of the statement can often eliminate the need for flag variables in the loop that describe how the loop exited.

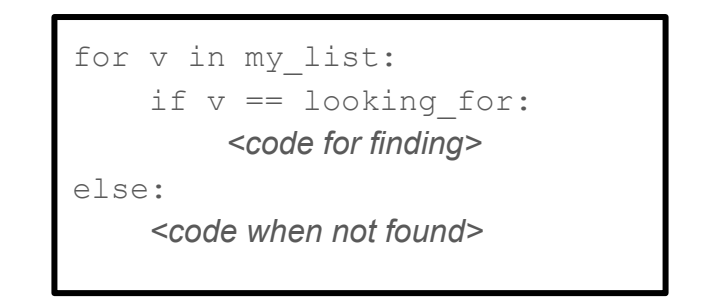

- Watch the indent level to see what statement the else is associated with.
- In this case, the  $e$ lse is clearly associated with the for.
- Keep the code blocks pretty short so the indent can be easily read.
- Use functions to keep the code short.

## Python For Statement

From the last session, question on processing multiple lists:

```
#!/usr/bin/python
from __future__ import print_function
11 = [ 1, 2, 3, 4, 5 ]12 = [ 11, 12, 13, 14, 15 ]13 = [ 21, 22, 23, 24, 25 ]for l in ( l1, l2, l3 ):
     for i in l:
        print( "%d" % i, end=',' )
print (' \n\ n' )
```
Will print: 1,2,3,4,5,11,12,13,14,15,21,22,23,24,25,

## Python For Statement

From the last session, question on processing multiple lists:

```
#!/usr/bin/python
from __future__ import print_function
v = \lceil \rceilv.append( [ 1,2,3,4,5 ] )
v.append( [ 11,12,13,14,15] )
v.append( [ 21,22,23,24,25] )
for l in v:
     for i in l:
        print( "%d" % i, end=',' )
print (' \n\ n' )
```
Will print: 1,2,3,4,5,11,12,13,14,15,21,22,23,24,25,

The old, somewhat easier way:

"Format string with  $\frac{1}{2}$  directives"  $\frac{1}{2}$  (<a-tuple-with-values-in-order>)

or

"Format string with one  $\frac{1}{6}$  directive"  $\frac{1}{6}$  <one-value>

>>> "A test %d %s" % ( 1, "Yep" ) >>> 'A test 1 Yep'

>>> "A test %d" % 1 >>> 'A test 1'

>>> "A test %d %s" % 1, "yep" >>> Traceback (most recent call last): File "<stdin>", line 1, in <module> TypeError: not enough arguments for format string

New Style Formatting:

>>> '{0}{1}{0}'.format('abra', 'cad') 'abracadabra'

>>> 'Coordinates: {latitude}, {longitude}'.format(latitude='37.24N', longitude='-115.81W') 'Coordinates: 37.24N, -115.81W'

>>> 'Coordinates: {lat}, {long}'.format( \*\*mydict ) 'Coordinates: 37.24N, -115.81W'

It easy to get help:

>>> help() help> topics help> FORMATTING

## **Comprehensions**

- Comprehensions are an unusual structure that can be very important to understanding a program.
- Comprehensions tend to look like other common programming patterns but are in fact very different.
- $\bullet$  Look for the keyword  $for.$

## **Comprehensions**

A simple list comprehension that creates a list of 0..9:

>>> [ i for i in xrange( 0, 10 ) ] [0, 1, 2, 3, 4, 5, 6, 7, 8, 9]

- The square brackets indicate a list
- The  $for$  keyword indicates a comprehension
- The  $x$ range(  $0, 10$  ) generates the data
- The variable after the  $for$  indicates where each value from the data is stored
- And the name immediately after the bracket receives each value generated.

## **Comprehensions**

```
\gg [ 0 for i in xrange( 0, 10 ) ] \qquad # The output is a constant
[0, 0, 0, 0, 0, 0, 0, 0, 0, 0]
>>> [ i**2 for i in xrange( 0, 10 ) ] # The output can be an expression
[0, 1, 4, 9, 16, 25, 36, 49, 64, 81]
```
Note that a comprehension is an expression. Which means that comprehensions can be nested. Woo hoo! Let's pause.

Simple way to initialize a 2D matrix. Rows by default will have indexes 0,1,2, and the values on each row will be 1,2,3.

```
>>> a=[[b for b in xrange(1,4) ] for a in xrange(0,3)]
>>> a
[1, 2, 3], [1, 2, 3], [1, 2, 3]>>> a[2][2]
3
```
A little trickier:

```
>>> a=[ [b + (a * 10) for b in xrange(0,3)] for a in xrange(0,3)]
>>> a
(10, 1, 2], [10, 11, 12], [20, 21, 22]]>>> a[2][2]
22
```
A dict comprehension:

```
>>> a={ v: l for (l,v) in enumerate( 'The letters are keys') }
>> a
   {'a': 12, ' ': 15, 'e': 17, 'h': 1, 'k': 16, 'l': 4, 's': 19, 'r': 13, 't': 7, 'y': 
18, 'T': 0}
```
- Note that the key  $T$  has the value 0, and  $e$ , 17 because of the  $e$  near the end of the string.
- Dict comprehensions are easy to spot because of the curly braces, the value with a  $\cdot$ : and the  $for$  keyword.

A set comprehension:

```
>>> a={ l for l in 'The letters are keys' }
>> a
set(['a', ' ', 'e', 'h', 'k', 'l', 's', 'r', 't', 'y', 'T'])
```
- Set comprehensions are easy to spot because of the curly braces and the for keyword, but no colon where the value is.
- The ":" is what differentiates a  $dict$  comprehension from a set comprehension.

A Generator Comprehension (wow!):

```
>>> a=( math.cos( b/10.0 ) for b in xrange( 0, 31 ) )
>>> for b in a:
      print(b)
...
1.0
0.995004165278
0.980066577841
...
-0.904072142017
-0.942222340669
-0.97095816515
-0.9899924966
```
The important thing to notice is that the *Generator Comprehension* can be assigned to a variable and then processed in the  $for$  loop. There could be different assignments to "a" and then one  $for$  loop. One generator could use  $cos$  and one  $sin$ , for instance.

## Comprehensions: No More Cryptic Examples!

The take away here is that if you come across this pattern in code you need to understand, *Google* Python Comprehensions and read up on the subject.

I originally had trouble really understanding comprehensions - especially nested comprehensions. But after I wrote these slides, it made much more sense.

So, either these slides are really good or I paid more attention this time around!

Slices are a way of accessing parts of various data structures that support indexed access. These include:

- Lists
- Tuples
- Character strings
- Various user defined types.

Slides have the following general components:

```
<start>:<end-excluded>:<stride>
```
with each part optional, but at least one ":" or an integer is required for a slice. As we have seen:

```
list name=[0,1,2,3,4]list name[0]
```
would access one element at the start of the list. And the following items 2,3,4.

```
list_name[2:5]
```
Slides have the following general components:

```
<start>:<end-excluded>:<stride>
```
"End-excluded" is a little non-obvious. However, it allows the value to take on the default, and sensible, value of "length-of-object". So:

 $a[2:]\Rightarrow [2, 3, 4, 5, 6, 7, 8, 9]$ 

which is quite useful and prevents us from writing ugly  $len(a)-2$  type of constructs that you have to write in some other languages.

Slides have the following general components:

```
<start>:<end-excluded>:<stride>
```
"Stride" means how many elements to move to obtain the next item in the object.

- A positive stride (>0) means to move to increasing indexes ("To the right").
- A negative stride means to move to decreasing indexes ("To the left").

A slice of an object is itself a new object.

The default for  $\langle$ name $\rangle$ [:] is the entire object. Therefore a statement like

```
newlist = thelist[:]
```
is a handy way to make a quick, shallow, copy of an object that support slices.

```
>>> a=[ i*2 for i in xrange( 0, 10 ) ]
>>> b=a
>>> a is b
True
>>> b=a[:]
>>> a is b \# Shows that objects associated with a and b different.
False
```
Slices have the following general components:

```
<start>:<end-excluded>:<stride>
```
Start:

• If positive, index, 0 based from start of object. If negative, one based from end of object.

 $a[0] \Rightarrow 0, a[-1] \Rightarrow 9$ 

● Default: *first item* in object.

Slices have the following general components:

```
<start>:<end-excluded>:<stride>
```
End-excluded: Item to left of indexed element

● Default for end-excluded: *To the end*.

```
a[0:2] \Rightarrow [0, 1]a[0:] \Rightarrow [0, 1, 2, 3, 4, 5, 6, 7, 8, 9]a[-1:] \Rightarrow [9]a[-1:-1] \Rightarrow [9, 8, 7, 6, 5, 4, 3, 2, 1, 0]
```
Slides have the following general components:

```
<start>:<end-excluded>:<stride>
```
Stride: Items to skip. Negative stride lists items in reverse order.

● Default for stride: 1.

```
a[0::1] \Rightarrow [0, 1, 2, 3, 4, 5, 6, 7, 8, 9]a[-1:]\Rightarrow [9]a[-1:-1] \Rightarrow [9, 8, 7, 6, 5, 4, 3, 2, 1, 0]a[-1:0:-1] \Rightarrow [9, 8, 7, 6, 5, 4, 3, 2, 1]a[-1:-1:-1] \Rightarrow [] # huh
```
Slides have the following general components:

```
<start>:<end-excluded>:<stride>
```
Slices are objects! (Remember when I said "Python is Objects"?)

```
s=slice(-1, None, -1)
a[s] \Rightarrow [9, 8, 7, 6, 5, 4, 3, 2, 1, 0]
```
Interesting.

```
def p list( list, forward=True ):
     if forward:
        s = slice( 0, None, None ) else:
        s = slice(-1, None, -1) print( list[s] )
1 = list(xrange( 10 ) )p_list(l)
p_list(l, forward=False )
```

```
doc => python a.py
[0, 1, 2, 3, 4, 5, 6, 7, 8, 9]
[9, 8, 7, 6, 5, 4, 3, 2, 1, 0]
```
It's not too hard to imagine a data structure where you might wish to sample items at different rates.

You could define an accessor slice, and change it as you wish to access data at a finer sample sizes from the full list.

#### Import

Import associates one or more names with a Python code object that is read from a file.

There are standard modules included with Python:

import os import argparse

#### Import

Import associates one or more names with a Python code object.

But, beware:

```
>>> import numpy as np
>>> np
>>> <module 'numpy' from '/opt/local/Library/Frameworks/.../site-
packages/numpy/__init__.pyc'>
>>> np=0
>>> np
>> 0
>>> import numpy as np
>>> np
>>> <module 'numpy' from '/opt/local/Library/Frameworks/.../site-
packages/numpy/__init__.pyc'>
```
Import associates one or more names with a Python code object.

So, remember that import is just a fancy assignment statement for names and object modules. If you reuse the name that you specified in the import, you will lose access to the module so long as that name is in *scope*.

There are many variants of the import statement. See  $\gg$  help( 'import') in Python or see the tutorials.

Generally avoid use of as except when it is obvious. For instance:

```
import numpy as np
import copy.copy as copy
import copy.deepcopy as deepcopy
import annoyinglongname as aln
```
all make sense to me. But, if I use the name infrequently, I do not use "as".

A module is only actually imported once into a program unless special steps are taken. Sample module:

```
def p list( list, forward=True ):
     if forward:
        s = slice( 0, None, None ) else:
        s = slice(-1, None, -1) print( list[s] )
print( 'Imported!' )
```
On import, the def and the print are executed.

Importing the module:

```
>>> import a
Imported!
>>> a
<module 'a' from 'a.pyc'>
>>> a=0
>>> a
0
>>> import a
>>> a
<module 'a' from 'a.pyc'>
```
Note that the module level statements only ran once ("Imported" printed once). The second import statement did reassign 'a' to the module code object, but it did not re-import it.

● Avoid from *<module>* import \*

This imports all names into the current set of names (the current *Namespace*), without any indication of which module the names came from. This can be very confusing, and could cause names you defined to be redefined.

● from *<module>* import <name>[,name...]

This form is useful for importing "standard" names into your program.

from copy import copy, deepcopy

seems fine to me.

Avoid using names from an imported module that start with underscore (  $\qquad$  )

By convention, such names are private to the module and should not be used by module importers.

#### Modules

A module is a python source file that is import-ed into another python module.

The top level statements in the module are evaluated at import time. Typically, there might some assignments at the start of the module followed by some number of import statements, and function defs.

Recall that unless special steps are taken, a module is actually only imported once per program run. So, statements in the module will only execute once.

This means you can safely initialize a module once, no matter how many times it is imported.

The import statement does not use file names. The conversion of the module name to a specific filename is operating system specific.

- $\bullet$  Generally, for module  $m$  y module, python will search the current module search path for a file named mymodule.py.
- Module names with dots in them are converted to directory names. A search for my app.mymodule will search the current module search path for a directory named  $my$  app that contains the file mymodule.py.

The current module search path includes builtin modules, currently loaded modules and the directories listed as follows:

>>> import sys >>> print sys.path ['', '/System/Library/Frameworks/Python.framework/Versions/2.7/lib/python27. zip', …,'/Library/Python/2.7/site-packages']

It can be very convenient to make a directory of modules. For example:

Your main script is in the top level directory  $(\sim/\text{bin})$  and the package a subdirectory immediately under that directory  $(\sim/\text{bin/mypacket}$ 

The module directory  $(\sim/\text{bin/mypackage})$  needs an  $\perp$  init . py file. This file can be empty or it can contain statements that initialize the package.

The module mymodule needs to be in the file *mymodule.py* in directory  $\sim$ /bin/mypackage. Import as import mypackage.mymodule.

The  $\pm$  init  $\pm$ , py file can contain statements to import the modules that are part of the package.

For instance, file *mypackage* init .py could contain import mymodule.

Import as import mypackage

If mymodule contains my cool function, you could call it as mypackage. mymodule.my cool function() and import it as

from mypackage.mymodule import my\_cool\_function as mcf

You can import a module and reference names using the full path, and also import a few common names from the module and alias them with the

from <module> import <name> as <name>

This will not cause the module to be imported more than once (modules are only imported once). It simply assigns new, shorter names to objects.

```
>>> from mypackage.mymodule import my cool function as mcf
Imported
>> mcf()
My Cool function
\gg mcf=0
>>> mcf
\bigcap>>> import mypackage # Note that __ init .py imported mymodule
>>> mcf=mypackage.mymodule.my cool function
>> mcf()
My Cool function
\gt>>
```
Import is pretty similar to an assignment! Exactly? I'm not sure.

There are a number of ways of structuring your own modules. The simplest is as I have shown. It will work in both versions of Python.

There are relative imports and other special cases you can research if needed.

 $doc \Rightarrow 1s -a1R$ 

total 8

drwxr-xr-x 4 mike staff 136 Oct 25 19:26 . drwxr-xr-x@ 229 mike staff 7786 Oct 25 19:26 .. -rwxr-xr-x 1 mike staff 102 Oct 25 19:26 my\_prog drwxr-xr-x 6 mike staff 204 Oct 25 19:19 mypackage ./mypackage: total 32 drwxr-xr-x 6 mike staff 204 Oct 25 19:19 . drwxr-xr-x 4 mike staff 136 Oct 25 19:26 ..  $-rw-r-r--$  1 mike staff 16 Oct 25 19:04 init .py  $-rw-r-r--$  1 mike staff 138 Oct 25 19:05 init .pyc -rw-r--r-- 1 mike staff 77 Oct 25 19:18 mymodule.py -rw-r--r-- 1 mike staff 278 Oct 25 19:19 mymodule.pyc

#### Reference:

doc => cat my\_prog #!/usr/bin/python -tt

import mypackage from mypackage.mymodule import my\_cool\_function as mcf

mcf()

 $doc$  =>  $cd$  mypackage/  $doc$  =>  $cat$   $init$  .py import mymodule

 $doc$  => cat mymodule.py print( 'Imported' )

```
def my cool function():
    print( 'My Cool function' )
```
## Testing Your Modules

```
doc => cat mymodule.py
print( 'Imported' )
```

```
def my cool function():
     print( 'My Cool function' )
```

```
if name = 'main ':
    print( 'Testing the module' )
    my_cool_function()
```

```
doc => python mymodule.py
Imported
Testing the module
My Cool function
```
# Import (An Aside on the copy Module)

Note: the copy module is the standard way to copy objects.

- Copy.copy will copy the named object, but it will not look into the object for other mutable objects to copy.
- Copy. deepcopy will copy the named object, and also copy all mutable objects within.

#### Import (An Aside on the copy Module)

 $\bullet$  copy.copy( [ { 'key': 'value', 'key2': 'value2' } ] ) Copies the list, but not the dicts in the list.

• copy.deepcopy(  $[$  {  $'key':$   $'value',$   $'key2':$   $'value2'$  } ] )

Copies the list and the dicts in the list.

I personally almost always use copy. deepcopy. For reasons I do not really understand, it is often suggested copy.copy be used. copy.deepcopy seems safer.

We have talked about:

- Modules
- **Functions**
- Statement blocks
- and assigning objects to names.

What we have not talked about is where names are "visible". Names are stored in *namespaces*. There is a hierarchy of searching through namespaces which determines the *scope* that a name is visible and which namespace will provide the name.

First, statement blocks. Statement blocks **do not** create a namespace that limits the visibility of a name. Many other languages do.

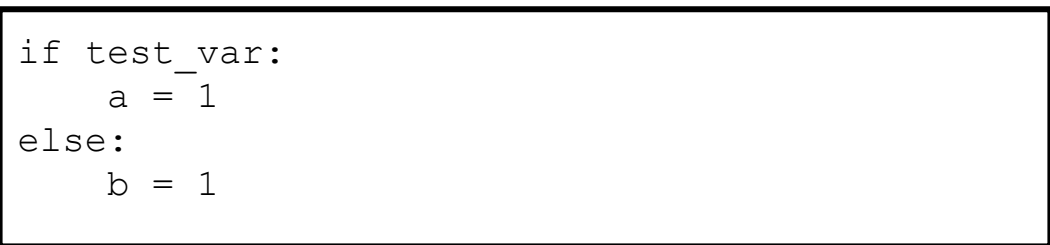

Depending on the value of  $test \varphi$  var, either a or b will be a defined name after the if statement. However, which is does not depend on scope.

Compare the previous with C:

```
if (test_var) {
   int a = 1;
} else {
int b = 1;
}
```
Neither a nor b will ever be in scope after the  $\pm f$  statement because the curly braces start a scope block. Compound statement scoping like this **does not exist** in Python.

- When a function starts to execute, a *Local* namespace is associated with it.
- Names will be searched for in the current function, any enclosing functions, and then within the module.
- The searches in the function namespaces are called the *Local* and *Enclosing* namespaces.
- The *Enclosing* namespace is a namespace associated with a function that defined the current function. Ie:  $\int_{def}$  funct():

```
a = 1 def func2():
          print( a = \frac{1}{6}d' \cdot a a)
```
After local and enclosing, the next namespace that is searched is the *Global* namespace.

- An *unqualified* name exists in the current module's namespace.
- A *qualified name* (eg: sys.path) provides an explicit module path to find the module's *Namespace*.
- Note that the first part of the *qualified name* must exist in the scope of namespaces that will be searched.

Using the above example, the sys module must be imported in the current scope in order to find sys.path. Since the name spaces to be searched after the initial name is explicit, those namespaces are not part of the scope per se.

- Note that the main program executing is in fact a module, named main and therefore has a global namespace.
- Names within different modules exist in different namespaces and therefore can only be accessed from outside their module using some form of an explicit module path statement. For instance, a from … import … as statement or a qualified name such as mymodule.name.

• The final namespace to be searched is the *Builtin Namespace*. main is an example name from the builtin namespace.

The scope rule is usually referred to as the LEGB rule:

- *● Local*
- *● Enclosing*
- *● Global*
- *● Builtin*

So, what namespace are names stored in when an assignment to a name is made  $(using =, import, def, etc...)$ ?

Names are stored in the current namespace with one or two exceptions depending on what Python version.

Recall that the current namespace is either the *Global* (module level) or *Local* namespace*.* While I believe it possible to change the *Builtin* namespace, we will skip that.

To change the *Global* namespace*:*

- Define the name within the module and not within any functions.
- Or include a  $q$ lobal  $\leq$ name $>$  statement within the function.
- In Python 3, a nonlocal  $\langle$ name $\rangle$  statement is used to change an existing name in an enclosing function (*Enclosing* scope).

To change the *Local* namespace:

Define a name within a function. Use assignment, import, def, etc.

#### Scope - Global Names Examples

 $a = 1$  # A name defined at the module (global) level  $pvt = 1$  # A name defined at module (global) level that should not be # used outside of the module.

def myfunc(): # A function defined at the global level pass

def  $myfunc2()$ : # A private function, by convention global a

 $a = 2$  # Changes the name 'a' at the global level

def myfunc3():

 $a = 4$  # Adds a local name 'a'

#### Scope - Global Names Examples

 $a = 1$  # A name defined at the module (global) level

```
def does not work():
```
 $a = a$  # I don't understand why the right hand 'a' is not located in # global scope and saved in local. In any case, this does # not work. Hmmm… stumped myself. I guess the assignment target # scope is resolved first, and then that Namespace is bound to # all copies of the name in the statement. # Or perhaps within a statement, a name can only be bound to

# one namespace?

# Scope - Dynamic?

```
a = 'The module'def f1():
     a = 'The function f1'
     print( 'called f1' )
    f2()def f2():
     f3()
def f3():
    print ( a = \frac{1}{6} s' \cdot a )
continued….
```

```
f1()<save> as a.py
python a.py
called f1
a = The \ldots
```
# Scope - Dynamic?

```
a = 'The module'def f1():
     a = 'The function f1'
     print( 'called f1' )
    f2()def f2():
     f3()
def f3():
    print ( a = \frac{1}{6} s' \cdot a )
continued….
```

```
f1()<save> as a.py
python a.py
called f1
a = The module
```
#### Scope - Dynamic or Enclosing?

```
a = 'The module'def f1():
      a = 'The function f1'
     print( 'called f1' )
     def f2():
         print ( 'a = \frac{1}{6} s' \frac{1}{6} a )
     f2()continued….
```

```
f1()<save> as b.py
python b.py
called f1
a = The \ldots
```
#### Scope - Dynamic or Enclosing?

```
a = 'The module'def f1():
      a = 'The function f1'
      print( 'called f1' )
      def f2():
          print ( 'a = \frac{1}{6} s' \frac{1}{6} a )
     f2()continued….
```

```
f1()<save> as b.py
python b.py
called f1
a = The function f1
```
# Scope - A final Thought

Names are looked up at run-time. We have seen numerous examples of this.

However, *where* we look for the names is defined when the source is written.

Scope is not dynamic.

- Classes are user defined types.
- Objects of these types can be constructed as needed.
- $\bullet$  To create an object of class  $MyClass$ :

```
new class obj = MyClass()
```
• Classes can be imported via the  $\text{import statement}$  the same way any Python code object can be imported.

• The class may require or accept optional arguments when it is created:

```
new class obj = MyClass( arg1, optarg)
```
The special routine  $\quad$  init within the class defines what arguments are required via its argument list. init is the class constructor and initializes a new instance of the class.

```
class MyClass:
    def init ( self, arg1, opt arg = None ):
        pass
```
The class will likely have various attributes that you can access. The names these attributes have act like any other Python name. They refer to an object of some type:

```
nco = MyClass(1) # Makes an object
nco.set something( 10 ) \# Calls a class method (similar to a function)
print 'The value: %d' % nco.something # Prints a class attribute
print 'The function value: %d' % nco.thisthing() # Class method value
```
Sometimes you will need to pass a routine name as a callback. A bound class method can be used. For instance:

```
myobj = NewClass('Title')
```
some.modules.rtn( xxx, callback=myobj.call back rtn )

- Note that  $myobj.call$  back  $rtn$  does not have an argument list, ie:  $(\ldots)$ .
- By providing just the name, we are passing a Python code object.
- $\bullet$  If we had an argument list, we would have called  $m$ yobj.call back rtn and its value would be passed.

You should not be surprised to learn that classes themselves are Python objects.

if test\_val: c = MyClassOne else: c = MyClassTwo new\_obj = c( arg )

new obj will be either of type class MyClassOne or MyClassTwo, depending on test val. Note that there is no argument list on the assignment to " $c"$ 

You should not be surprised to learn that classes themselves are Python objects.

```
if test_val:
    c = MyClassOne()else:
    c = MyClassTwo()new obj = c ( arg )
```
However, actually constructing the classes is valid if MyClassOne and MyClassTwo return class objects themselves. Classes can make classes. Whew!

Classes are usually composed from different base classes. This allows the class writer to reuse code from different classes in a new class. It looks something like this:

```
class B1( object ):
    def rtn b1( self ):
         print( 'rtn_b1' )
class B2( object ):
    def rtn b2( self ):
         print( 'rtn_b2' )
class MyClass( B1, B2 ):
    def my rtn ( self ) :
         print( 'Called my_rtn' )
```

```
m = MyClass()m.my_rtn()
m.rtn_b1()
m.rtn_b2()
dir( m )
doc => python a.pyrtn_b1
rtn_b2
Called my_rtn
[' class ', ' delattr_', ...
, 'my rtn', 'rtn b1', 'rtn b2']
```
The important point to note is that class MyClass now has routines rtn b1 and rtn b2. Functionality of these routines has been *inherited* by MyClass.

```
class B1( object ):
    def rtn b1( self ):
         print( 'rtn_b1' )
class B2( object ):
    def rtn b2( self ):
         print( 'rtn_b2' )
class MyClass( B1, B2 ):
    def my rtn ( self ) :
        print( 'Called my_rtn' )
```

```
m = MyClass()m.my_rtn()
m.rtn_b1()
m.rtn_b2()
dir( m )
doc => python a.pyrtn_b1
rtn_b2
Called my_rtn
[' class ', ' delattr ', ...
, 'my rtn', 'rtn b1', 'rtn b2']
```
For class writers, classes are a great way to reuse or customize pieces of code without repeating the code.

For class users, classes are a great way to customize bits of a library.

I will have to refer you to the library of classes to see exactly what can be customized.

An *exception* has occurred when the normal flow of the program is interrupted.

Exceptions are caused by:

- Errors in program execution
- Program detected logic errors

Note: I added this section at the last moment because I thought it might be helpful. Please bear with me if there are errors! (There was an error in the previous sentence. But, this is all about errors in code, so let's just handle it and move on!)

A simple example:

```
a =b = a/0Traceback (most recent call last):
 File "<stdin>", line 1, in <module>
ZeroDivisionError: integer division or 
modulo by zero
```
Obviously, Python can not divide by zero, so the ZeroDivisionError is *raised*.

In Python, exceptions can be *caught* by the try… except statement.

```
>>> try:
        b=1/0... except ZeroDivisionError:
    print 'Zero divide, setting b to 0.'
    \overline{b} = 0... 
Zero divide, setting b to 0.
>>>
```
Here, the divide by zero error was handled, a message output, and a suitable fix for the application applied.

.

Sometimes, we just want to output an error message, but still want the error raised:

```
>>> try:
        b=1/0... except ZeroDivisionError:
     ... print '*** Zero divide, setting b to 0.'
     ... raise
...
*** Zero divide, setting b to 0.
Traceback (most recent call last):
 File "<stdin>", line 2, in <module>
ZeroDivisionError: integer division or modulo by 
zero
```
- If an exception occurs, each try statement that was executing is checked for any except statements that could handle the error.
- If no except statements match the error, then the final exception handler executes which prints the traceback, the error message, and causes the program to exit.

That's a lot to grasp, but hopefully the graphic on the next page will explain it.

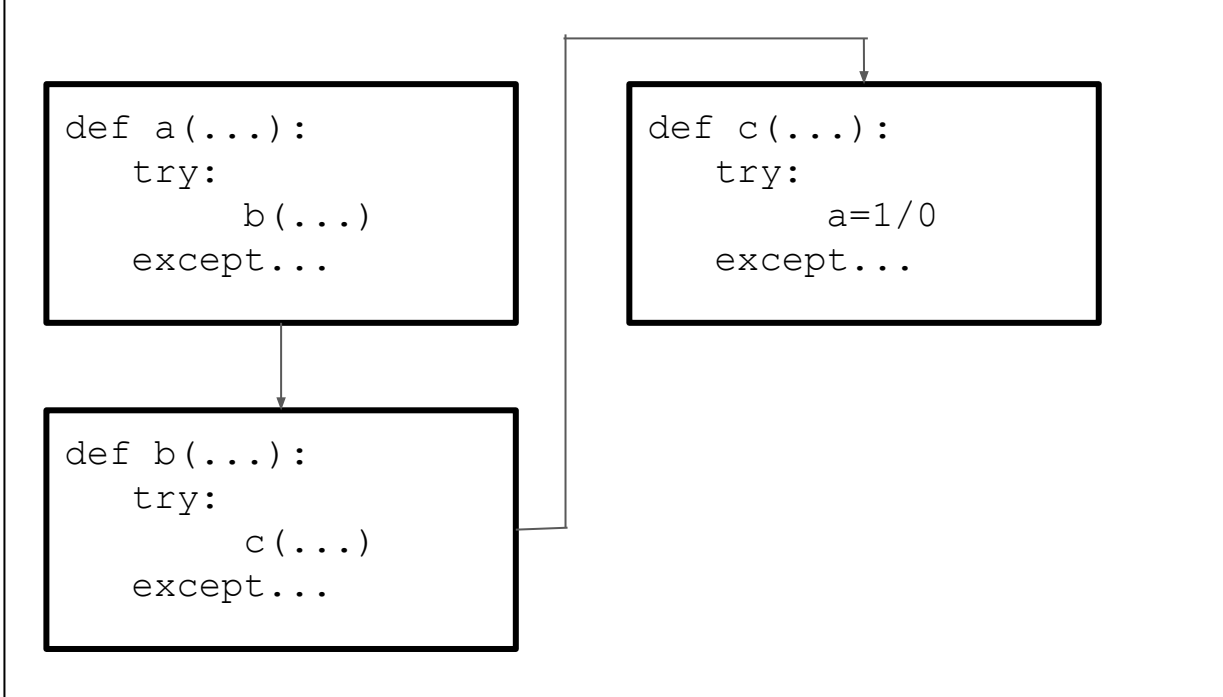

except statements for

- rtn c
- rtn b
- $\bullet$  rtn a
- global exception

are tried in order. If an except clause matches, then the exception is said to be *handled*.

Program control picks up after the try statement that matched.

So, what are exception names?

- They are actually classes.
- Usually, the class is empty.
- Class inheritance is used when matching against the  $\epsilon$ <sub>xcept</sub> statements.
- This means you can make your own exception types if you wish.
- <https://docs.python.org/2/library/exceptions.html> covers the builtin exceptions.

For instance, we have seen **ZeroDivisionError**. If we read the Python documentation, we will see that ArithmeticError is a base class for ZeroDivisionError as well as several other errors.

This means you could write:

```
try:
    a=1/0except ArithmeticError:
     print( 'Error detected' )
```
This except ArithmeticError would catch ZeroDivisionError, OverflowError, etc. because ArithmeticError is the base class.

These are builtin to Python, but if you saw the code, it would look roughly like:

class ArithmeticError: pass class OverflowError( ArithmeticError ): pass class ZeroDivisionError( ArithmeticError ): pass class FloatingPointError( ArithmeticError ): pass

Avoid the following:

```
try:
     <your code>
except:
     <error handling code>
```
Such code will catch all errors in <your code> and will tend to hide many errors that you should know about.

And finally:

```
try:
    a=1/0except ZeroDivisionError as e:
     print( e )
```
will print 'integer division or modulo by zero'. The as syntax gives you access to the error message associated with the exception.

#### Thanks!

Questions? Comments?

There are so many more topics we could cover…!

Just try to remember the basic rules of Python and when something new comes along, try it on your favorite box and see what happens!

Michael Porter

10/26/2015 - Python 2.7 with a wee bit of version 3 mentioned.